# **Application: gvSIG desktop - gvSIG bugs #2544**

# **New languages in gvSIG 2.1**

05/28/2014 02:13 PM - Mario Carrera

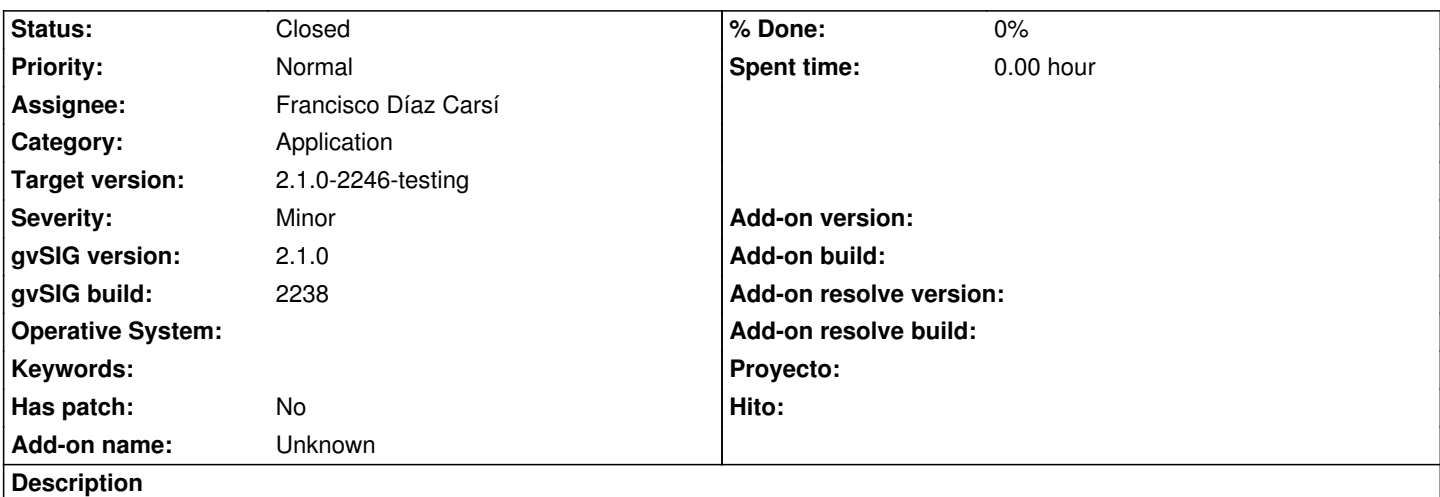

When a Translation package that contains a new language is installed in gvSIG 2.1, the new language doesn't appear in the Preferences window to be selected.

Languages that are included in the latest Translations package (at this moment it's the BN 7) have to be added in the Preferences Window in gvSIG for the next build (Bulgarian, Danish, Persian, and Khmer).

# **Associated revisions**

# **Revision 41390 - 06/08/2014 05:32 PM - Joaquín del Cerro Murciano**

Movido el soporte de Locales de la libreria y el plugin de i18n a andami.

Se ha creado un LocaleManager para su gestion.

Solo gestiona los locales, no la traduccion de mensajes.

Ademas se ha añadido en el instalador de traducciones soporte para dar de alta nuevos idiomas a traves de un fichero locale.config en el raiz del paquete.

refs #2544

### **Revision 41693 - 09/03/2014 12:50 PM - Joaquín del Cerro Murciano**

refs #2544. Modificada la carga de los locales del fichero de configuracion para que ademas cargue tambien los que se han instalado con los paquetes de traducciones.

### **Revision 41694 - 09/04/2014 05:59 AM - Joaquín del Cerro Murciano**

parece que ya carga todos los locales, refs #2544

### **History**

## **#1 - 05/28/2014 05:21 PM - Álvaro Anguix**

*- Description updated*

*- Category set to Application*

*- Assignee set to Joaquín del Cerro Murciano*

*- Target version set to 2.1.0-2259-rc3*

Esta creo que debe entrar de cara a la final.

#### **#2 - 06/05/2014 09:54 AM - Álvaro Anguix**

*- Assignee changed from Joaquín del Cerro Murciano to Francisco Díaz Carsí*

#### **#3 - 06/08/2014 11:29 PM - Joaquín del Cerro Murciano**

*- File locale.config added*

*- Status changed from New to Fixed*

He movido a anadami la gestion de los locales y credo un LocaleManager, separandola de la de las traducciones (libreria y plugin de i18n), asi he podido hacer que se puedan dar de alta los idiomas desde la instalacion de un paquete de traducciones.

Para eso hay que crear un ficherito locale.config en el paquete, junto a package.info. Este fichero debera contener la lista de locales que aporta ese paquete, de forma que al instalar el paquete si alguno no existe lo da de alta.

He probado a añadirselo a

gvSIG-desktop-2.1.0-translations.all-1.0.0-7-testing-all-all-j1\_5.gvspkg

En local para hacer las pruebas y parece que funciona.

Adjunto el fichero que he usado.

Habria que crear un nuevo build de translations.all (el 8) con ese ficherito y dejarlo en downloads para que esten disponibles los nuevos idiomas en proximos builds.

(Estoy teniendo problemas de red para subir los cambios al SVN)

#### **#4 - 06/09/2014 03:13 AM - Joaquín del Cerro Murciano**

Ays,

se me olvidaba.

No se si me he liado yo o es que habia un pequeño lio con los nombres del locale "valenciano". Me ha parecido que en el build 7 de translations.all habia un fichero de traduccones para el catalan (ca) y otro para el valenciano (vl). En el codigo el valenciano estaba puesto como "va". Lo he cambiado a "vl", pero si ese no es el valenciano avisame y lo vuelvo a poner con "va".

# **#5 - 06/09/2014 05:20 PM - Mario Carrera**

La codificación que teníamos para el valenciano es "vl". Yo tengo el BN2228 con el text\_vl.properties (no tengo un "va") y sí que arranca en valenciano, aunque aún quedan bastantes cadenas por actualizar. Había también un text ca, pero si lo renombras sigue viéndose gvSIG en castellano, por lo que parece que llama al "vl".

# **#6 - 06/13/2014 01:49 PM - Joaquín del Cerro Murciano**

*- Target version changed from 2.1.0-2259-rc3 to 2.1.0-2229-testing*

#### **#7 - 06/15/2014 06:41 PM - Álvaro Anguix**

*- Status changed from Fixed to New*

Siguen sin aparecer los nuevos idiomas en el listado que encontramos en las preferencias de gvSIG

#### **#8 - 06/15/2014 06:41 PM - Álvaro Anguix**

- *gvSIG build changed from 2227 to 2229*
- *Target version changed from 2.1.0-2229-testing to 2.1.0-2259-rc3*

#### **#9 - 06/17/2014 11:05 AM - Joaquín del Cerro Murciano**

*- Status changed from New to Fixed*

#### **#10 - 06/27/2014 09:49 AM - Joaquín del Cerro Murciano**

*- Target version changed from 2.1.0-2259-rc3 to 2.1.0-2230-testing*

## **#11 - 07/02/2014 04:29 AM - Álvaro Anguix**

*- Status changed from Fixed to New*

Siguen sin aparecen los idiomas nuevos.

#### **#12 - 07/02/2014 04:29 AM - Álvaro Anguix**

*- Target version changed from 2.1.0-2230-testing to 2.1.0-2259-rc3*

## **#13 - 07/03/2014 04:50 AM - Mario Carrera**

*- Status changed from New to Fixed*

#### **#14 - 07/21/2014 10:30 PM - Joaquín del Cerro Murciano**

*- Target version changed from 2.1.0-2259-rc3 to 2.1.0-2238-testing*

## **#15 - 07/22/2014 07:04 AM - Mario Carrera**

*- Status changed from Fixed to New*

# **#16 - 07/22/2014 07:19 AM - Álvaro Anguix**

*- gvSIG build changed from 2229 to 2238*

Actualizo el gvSIG build al 2238, que siguen sin aparecer.

# **#17 - 07/22/2014 07:42 AM - Álvaro Anguix**

*- Target version changed from 2.1.0-2238-testing to 2.1.0-2259-rc3*

#### **#18 - 07/24/2014 09:44 AM - Joaquín del Cerro Murciano**

Por favor... lista de idiomas que deben aparecer y no aparecen.

## **#19 - 07/25/2014 03:21 AM - Mario Carrera**

Serían estos los que no aparecen en las Preferencias para seleccionar:

locale=bg locale=da locale=fa locale=km

Adjunto de todas formas el locale.config completo por si lo quieres aprovechar (está renombrado para que no te líes con el que estaba ya en el ticket)

#### **#20 - 07/25/2014 11:14 AM - Joaquín del Cerro Murciano**

Pues ya lo miro mañana con calma por que en mi instalacion tengo esos idiomas en la pestaña de idiomas del dialogo de preferencias.

bg -> Bulgarian -> български език da -> Danish -> dansk fa -> Persian (Farsi) km -> Khmer

# **#21 - 07/28/2014 05:38 AM - Mario Carrera**

Sí, a mi me aparecen también, pero si se hace una instalación limpia no aparecen.

Si se borra la carpeta gvSIG tampoco.

#### **#22 - 09/04/2014 06:01 AM - Joaquín del Cerro Murciano**

*- Status changed from New to Fixed*

## **#23 - 09/08/2014 10:00 AM - Joaquín del Cerro Murciano**

*- Target version changed from 2.1.0-2259-rc3 to 2.1.0-2246-testing*

## **#24 - 09/15/2014 03:28 AM - Álvaro Anguix**

*- Status changed from Fixed to Closed*

**Files**

locale.config 299 Bytes 06/08/2014 Joaquín del Cerro Murciano